# **UM MÉTODO HÍBRIDO PARA LOCALIZAÇÃO AUTOMÁTICA DE PONTOS HOMÓLOGOS EM PARES DE IMAGENS ESTEREOSCÓPICAS**

MARCELO TEIXEIRA SILVEIRA<sup>1</sup> RAUL QUEIROZ FEITOSA<sup>1</sup> KARSTEN JACOBSEN<sup>2</sup> JORGE LUÍS NUNES E SILVA BRITO<sup>3</sup> YVES HECKEL<sup>1</sup>

**1** Pontifícia Universidade Catótilca do Rio de Janeiro - PUC/RJ Departamento de Engenharia Elétrica – DEE Rio de Janeiro - RJ {marts, raul}@ele.puc-rio.br

**2** Leibniz Universität Hannover Institut für Photogrammetrie und GeoInformation – IPI Hannover - Alemanha jacobsen@ipi.uni-hannover.de

**3** Universidade do Estado do Rio de Janeiro - UERJ Programa de Pós Graduação em Engenharia de Computação – Geomática Rio de Janeiro, RJ jsilvabr@gmail.com

**RESUMO** - A exatidão dos modelos 3D da superfície terrestre baseados em pares de imagens estereoscópicas depende da exatidão com que pontos homólogos são localizados em ambas as imagens. Os métodos automáticos de localização de pontos homólogos em imagens digitais baseados em área, combinados com técnicas de crescimento de região, são capazes de produzir uma nuvem de pontos homólogos densa e exata. Entretanto, o processo de crescimento de região pode ser interrompido em regiões da imagem cuja paralaxe no eixo *x* apresente uma variação abrupta. Neste caso, novas sementes devem ser introduzidas, normalmente por um operador humano. A partir dessas novas sementes, o processo será reiniciado. Dependendo do tipo da imagem utilizada e da estrutura 3D da região mapeada, a intervenção humana pode ser considerável. Propõe-se então, uma alternativa completamente automatizada no qual se combinam as técnicas de SIFT (*Scale Invariant Feature Transform*), mínimos quadrados e crescimento de região. Experimentos realizados em pares de imagens aéreas cobrindo diversos tipos de terrenos mostraram a eficácia do método proposto, especialmente em regiões com mudanças abruptas de elevação, como fachadas de prédios altos.

**ABSTRACT** - The accuracy of the 3D models of the Earth surface based on stereoscopic image pairs depends on the accuracy of corresponding points located in both images. Area-based automatic image matching combined with a region-growing technique are able to provide a dense and accurate grid of corresponding points. However the region-growing process may stop at image patches where the xparallax is suddenly changing. In such a case new seed points must be provided, usually by human operator. From the additional seed points the region-growing procedure may continue. Depending upon the type of image and the 3D-structure of the mapped area, the human intervention may be considerable. A fully automatic alternative that combines scale invariant feature transform, least square matching and region-growing technique is presented. Experiments conducted on a stereos pairs of aerial images covering different terrain types have shown the effectiveness of the proposed method especially in locations with abrupt height changes, such as façades of high buildings.

# **1 INTRODUÇÃO**

A partir da disponibilização comercial de imagens de alta resolução, modelos 3D de superfícies geradas a partir de imagens tornaram-se uma alternativa mais atraente para aplicações como planejamento de telecomunicações, monitoramento de desastres e planejamento urbano.

Normalmente a qualidade dos modelos de elevação gerados a partir de um estereograma depende essencialmente da exatidão com que os pontos homólogos são medidos. As abordagens de correspondência automática utilizadas para desempenhar este papel podem ser classificadas em duas categorias: os métodos baseados em área e os métodos baseados em feições (Schenk, 1999).

Os métodos baseados em área (Trucco and Verri, 1998), se comparados com os baseados em feições, podem ser mais exatos uma vez que levam em consideração toda a vizinhança em torno dos pontos analisados, de forma a estabelecer a correspondência. A correlação cruzada pode ter seu desempenho prejudicado sobre áreas com fortes inclinações, o que não ocorre de forma tão acentuada com o algoritmo de mínimos quadrados, que compensa, em parte, a inclinação do objeto. Entretanto, esses métodos necessitam de uma boa solução inicial, de forma a produzir resultados satisfatórios. Isto pode ser alcançado através da combinação do método baseado em área com a estratégia de crescimento de região. Partindo-se de um simples par de pontos homólogos, chamados de sementes, que é normalmente fornecido por um operador humano, o método combinado poderá cobrir toda a área se nenhuma mudança abrupta de altura estiver presente na cena. Durante o processo, a intervenção do operador é necessária de forma a fornecer novas sementes em regiões não atingidas e o processo reinicia desses lugares. Dependendo do terreno imageado, o operador terá que intervir repetidas vezes. Como resultado, o processo como um todo poderá envolver uma considerável quantidade de intervenções de um operador humano.

De um modo geral, os métodos baseados em feições na maioria dos casos, são menos exatos que os métodos baseados em área, além de produzirem uma densidade de pontos homólogos insatisfatória. Entretanto, eles são completamente automáticos.

Propõe-se então, um método híbrido para a localização automática de pontos homólogos em estereogramas. Este método híbrido combina os métodos baseados em área com os métodos baseados em feições, formando uma estratégia única que combina as vantagens de cada abordagem. O método desenvolvido garante um conjunto denso de pontos correspondentes exatos, com mínima intervenção humana.

#### **2 TÉCNICAS RELACIONADAS**

O método proposto neste artigo combina três técnicas conhecidas, que são brevemente descritas nas próximas seções.

#### **2.1 Correlação por Mínimos Quadrados**

Sejam *g*1 e *g*2 são duas imagens da mesma cena. Os métodos baseados em área tentam localizar a vizinhança centrada nas posições  $(x_1,y_1)$  e  $(x_2,y_2)$ , respectivamente em *g*1 e *g*2, no qual a relação

$$
g_2(x_2, y_2) = \alpha g_1(x_1, y_1) + \beta \tag{1}
$$

seja válida no contexto dos mínimos quadrados para algum valor de *α* e *β* ∈ IR. Este modelo é invariante quanto ao brilho (*β*) e ao contraste (*α*) entre as imagens. A correlação cruzada normalizada assume que  $(x_1, y_1)$  e  $(x_2, y_2)$  estão relacionados por uma mera translação, como apresentado na coluna esquerda da tabela 1. Entretanto, este modelo não se aplica nos casos em que o objeto não está na horizontal ou em que as imagens estão rotacionadas entre si.

Um aperfeiçoamento no método de correlação cruzada normalizada é a correlação por mínimos quadrados, que leva em consideração as diferenças geométricas entre as imagens, as quais são modeladas através de uma transformação afim aplicada à segunda imagem, como mostra a coluna da direita da tabela 1.

Tabela 1– Comparação entre correlação cruzada normalizada e a correlação por mínimos quadrados.

| Correlação Cruzada                                         | Correlação por Mínimos                                   |
|------------------------------------------------------------|----------------------------------------------------------|
| Normalizada                                                | Quadrados                                                |
| $\begin{cases} x_2 = x_1 + a \\ y_2 = y_1 + b \end{cases}$ | $x_2 = a + bx_1 + cy_1$<br>$\hat{y}_2 = d + ex_1 + fy_1$ |

Além disso, a correlação por mínimos quadrados leva em consideração as mudanças lineares de tons de cinza. Os oito parâmetros são, então, determinados através de ajustamento.

#### **2.2 Crescimento de Região**

O procedimento de crescimento de região (Otto e Chau, 1989) começa a partir de um par de pontos homólogos, chamados de sementes, que são normalmente identificadas por um operador humano. Um método baseado em área é então aplicado para determinar com maior exatidão a localização do ponto homólogo na segunda imagem. Dependendo do grau de similaridade, os pontos homólogos encontrados são mantidos ou descartados. Uma vez que a posição exata foi determinada pelo método baseado em área, quatro novos pares de pontos são gerados a uma distancia de *d pixels* a cima, a baixo, a esquerda e a direita, a partir do último ponto localizado, onde *d* é um parâmetro pré-determinado que

*M. T. Silveira; R. Q. Feitosa; K. Jacobsen; J.L.N.S. Brito; Y. Heckel* 

define o espaçamento entre a localização atual e os novos pontos. Esses pontos homólogos tornam-se agora novas sementes e suas posições também serão refinadas por um método baseado em área. O procedimento é recursivamente repetido, espalhando novas sementes em ambas as imagens, assim fornecendo um conjunto denso de pontos homólogos.

A figura 1 apresenta o resultado produzido utilizando-se a correspondência por mínimos quadrados com crescimento de região, partindo-se de quatro sementes (cruzes numeradas em vermelho) medidas manualmente. Os pontos encontrados são assinalados pelos pontos brancos.

No canto inferior direito da figura 1, observa-se uma importante limitação desta abordagem. Note que nenhum ponto foi encontrado ao redor do prédio alto.. De um modo geral, o crescimento de região pára sobre regiões onde há grande variação de altura, com grandes diferenças de correspondência nas imagens causadas por oclusão e pelas diferentes vistas de fachadas.

Este problema pode ser contornado através da adição de novas sementes nessas regiões não atingidas. Assim, o processo de crescimento de região recomeça deste ponto. Dependendo do tamanho da imagem e do terreno, a medição manual de sementes pode consumir um tempo demasiadamente longo.

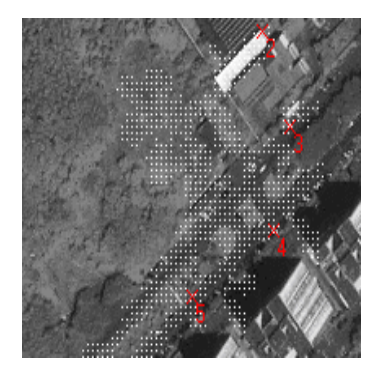

Figura 1 – Pontos homólogos determinados pela correlação por mínimos quadrados combinada com crescimento de região.

# **2.3 SIFT**

Um método baseado em feições, proposto por David Lowe, conhecido pelo acrônimo SIFT (*Scale Invariant Feature Transform* ou transformação de feições invariantes à escala), tem sido empregado com sucesso na área de robótica. Ele é invariante quanto à escala e rotação, e parcialmente invariante quanto à iluminação e ao ponto de vista. Uma descrição completa deste método pode ser encontrada em (Lowe, 2004). A seguir serão apresentados os três passos principais que compõem este método.

*Recife - PE, 8-11 de setembro de 2008 p. 000-000*

## *Passo 1: Detecção dos pontos extremos no espaço-escala*

A invariância quanto à escala é obtida através da construção de uma pirâmide de imagens, conforme mostra a figura 2. Novas imagens são geradas através da suavização da imagem original por um filtro gaussiano, criando assim uma oitava de imagens, com diversos níveis. Uma dessas imagens é reduzida no tamanho gerando uma nova imagem com a metade da resolução da imagem original. O sucessivo processo de suavização, seguido pela redução do tamanho da imagem pode ser repetido várias vezes, gerando assim novas oitavas. As imagens da pirâmide possuem diferentes escalas e, desta forma, diferentes níveis de detalhes.

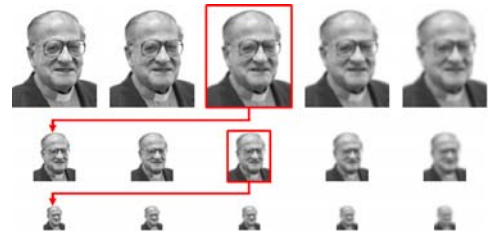

Figura 2 – Pirâmide com 3 oitavas e 5 níveis cada.

Pontos chave são selecionados através desta pirâmide. Alguns métodos foram propostos de forma a se encontrar os melhores pontos chave (Mikolajczyk e Schmid, 2004; Mikolajczyk e Schmid, 2005). Neste trabalho foi testado o método baseado na detecção dos pontos extremos no espaço-escala. Para cada oitava, calcula-se a diferença entre imagens em níveis adjacentes. Esta operação produz a pirâmide de diferença de Gaussianas (DoG), conforme ilustra a figura 3. Os valores extremos da pirâmide DoG computados no espaço e na escala são selecionados como pontos chave.

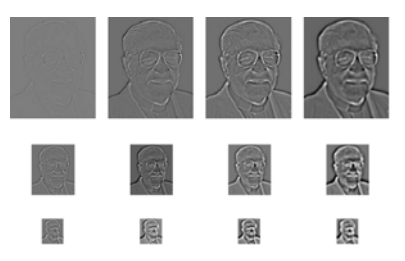

Figura 3 – Pirâmide de diferenças de Gaussianas (DoG).

Em um passo adiante, os pontos chave presentes em vizinhanças de baixos contrastes ou sobre arestas são descartados. A figura 4 apresenta em amarelo o grupo de pontos chave obtidos sobre uma imagem IKONOS da cidade do Rio de Janeiro.

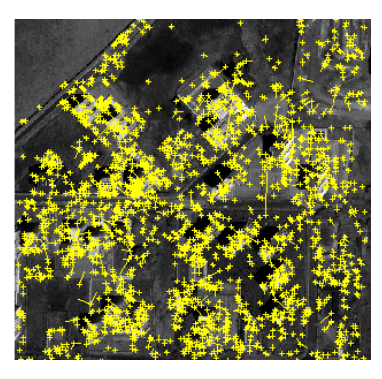

Figura 4 – Exemplo de pontos chave correspondentes aos pontos extremos na pirâmide DoG.

#### *Passo 2: Descritores dos pontos chave*

Uma vez que os pontos chave são determinados, os seus descritores são calculados da seguinte maneira: os gradientes da vizinhança em torno de cada ponto chave são calculados. A vizinhança selecionada é dividida em sub-regiões, conforme mostrado na figura 5.

Para cada sub-região, calcula-se o histograma de direções do gradiente. Na composição destes histogramas, os valores acumulados são balanceados pela respectiva magnitude do gradiente. No exemplo mostrado na figura 5, há quatro histogramas compreendendo 8 direções principais. A contagem nos histogramas é empilhada, formando um vetor descritor daquele ponto chave particular. O uso de direções relativas em vez de absolutas faz com que os descritores sejam invariantes quanto à rotação.

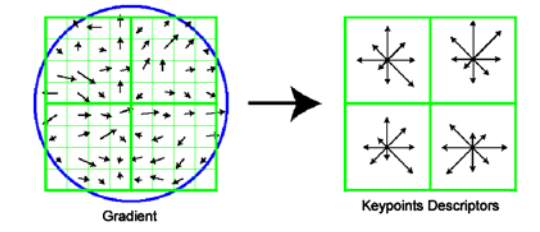

Figura 5 – O descritor do SIFT (Lowe, 2004).

#### *Passo 3: Correspondência*

O processo descrito até aqui é aplicado em ambas as imagens do estereograma, produzindo dois conjuntos de pontos chave, onde cada ponto chave é representado pelo seu descritor. O grau de correspondência entre pontos chaves de ambos os conjuntos é dado pela distância euclidiana entre seus descritores. Um par de pontos será considerado homólogo se:

- a) a distância Euclidiana entre os descritores for menor que um dado limiar, e;
- b) a menor distância Euclidiana em relação à segunda menor distância for maior que um dado limiar.

Outras restrições como a distância epipolar podem ser acrescentadas com o objetivo de reduzir a quantidade de falsos pontos homólogos encontrados.

# **3 O MÉTODO PROPOSTO**

O algoritmo de localização de pontos homólogos proposto acrescenta ao método de mínimos quadrados com crescimento de região um mecanismo automático que substitui o trabalho do operador humano de fornecer sementes sempre que o avanço do mecanismo de busca na imagem pára, independentemente do motivo da parada.

Basicamente, utiliza-se o método baseado em feições para gerar um repositório de sementes do qual o programa se encarrega de buscar uma nova semente sempre que uma barreira é encontrada na imagem, normalmente devido a grandes diferenças nas imagens correspondentes causadas pelo deslocamento devido ao relevo ou por outras razões. Muitos métodos baseados em feições poderiam ser utilizados para este fim (ex. Harris e Stevens, 1988). Neste caso utilizou-se o SIFT. O processo completo é descrito pelos cinco passos seqüenciais, a saber:

- i) aplicar o SIFT de modo a produzir um repositório de sementes;
- ii) utilizar aleatoriamente uma semente do repositório;
- iii) executar o método de mínimos quadrados com crescimento de região a partir da semente escolhida pelo passo anterior até que o processo pare;
- iv) remover do repositório todas as sementes que se localizam sobre a área coberta no passo anterior, e ;
- v) repetir os passos ii) até iv) até que o repositório seja esvaziado.

#### **4 ANÁLISE EXPERIMENTAL**

Alguns experimentos foram conduzidos de forma a determinar a eficácia do método proposto para a determinação automática dos pontos homólogos em estereogramas.

Os experimentos foram baseados em dois pares de imagens aéreas, ambas em escala de 1/8000, cobrindo diferentes áreas na cidade do Rio de Janeiro, com altitudes variando de 0 a 100 m.

Quatro tipos de regiões nas imagens foram selecionas para a análise:

- a) floresta: caracterizada pela dominância de árvores altas e densas;
- b) rural: dominada por gramíneas e savana;
- c) residencial: com a predominância de feições construídas pelo homem, especialmente unidades com apenas 1 ou 2 andares, e;
- d) prédios altos: regiões urbanas com prédios que possuem vários andares.

*M. T. Silveira; R. Q. Feitosa; K. Jacobsen; J.L.N.S. Brito; Y. Heckel* 

Para cada região proposta, uma sub-imagem de 500x500 pixels foi escolhida no estereograma. Dois experimentos distintos foram realizados em cada subimagem:

- i) Um par de sementes foi inserido manualmente por um operador humano e a partir destas, executou-se a correlação por mínimos quadrados com o crescimento de região. Este procedimento foi repetido 3 vezes para cada sub-imagem; as sementes iniciais foram escolhidas de pontos distintos em cada execução; e
- ii) O método híbrido proposto (SIFT seguido de correlação por mínimos quadrados com crescimento de região) foi aplicado.

Nesta análise, a cobertura será usada como métrica de desempenho. Esta será dada pela porção de área da imagem coberta pelas vizinhanças de (2*d*+1)×(2*d*+1) pixels que cercam cada par de pontos homólogos encontrado pelo procedimento de localização automática de pontos homólogos, onde *d* é o passo utilizado na fase de correlação por mínimos quadrados com crescimento de região.

Entretanto, outros aspectos além da cobertura deverão ser considerados na avaliação do desempenho. Esses aspectos serão introduzidos a seguir.

#### **Regiões de Floresta**

Regiões de floresta são regiões de textura particular, onde o aspecto local é significativamente afetado quando se muda o ângulo de visão. Esta deformação nem sempre pode ser compensada através da transformação afim usada na correspondência por mínimos quadrados. Isto dificulta encontrar pontos homólogos em regiões de floresta (Silveira et al, 2008).

Apesar das dificuldades de se encontrar pontos homólogos em regiões de floresta, os experimentos apresentaram bons resultados para esta região, no caso das imagens aéreas. Isto pode ser explicado pela boa qualidade de imagem, que apresenta alto contraste e nitidez, pela pequena diferença de posição de aquisição das imagens das câmaras do estereograma e pelo fato de possuir escala grande (1/8000), o que facilita a identificação de objetos (figura 6a). As figuras 6b e 6c apresentam os resultados para a semente manual e o modelo híbrido respectivamente. As sementes são representadas pelos 'x' em amarelo, enquanto que as correspondências automáticas pelas '+' em vermelho. Observa-se que os resultados são semelhantes, pois a área selecionada não apresentou barreiras suficientes para impedir o avanço completo do procedimento de correlação por mínimos quadrados com crescimento de região por toda a sub-imagem.

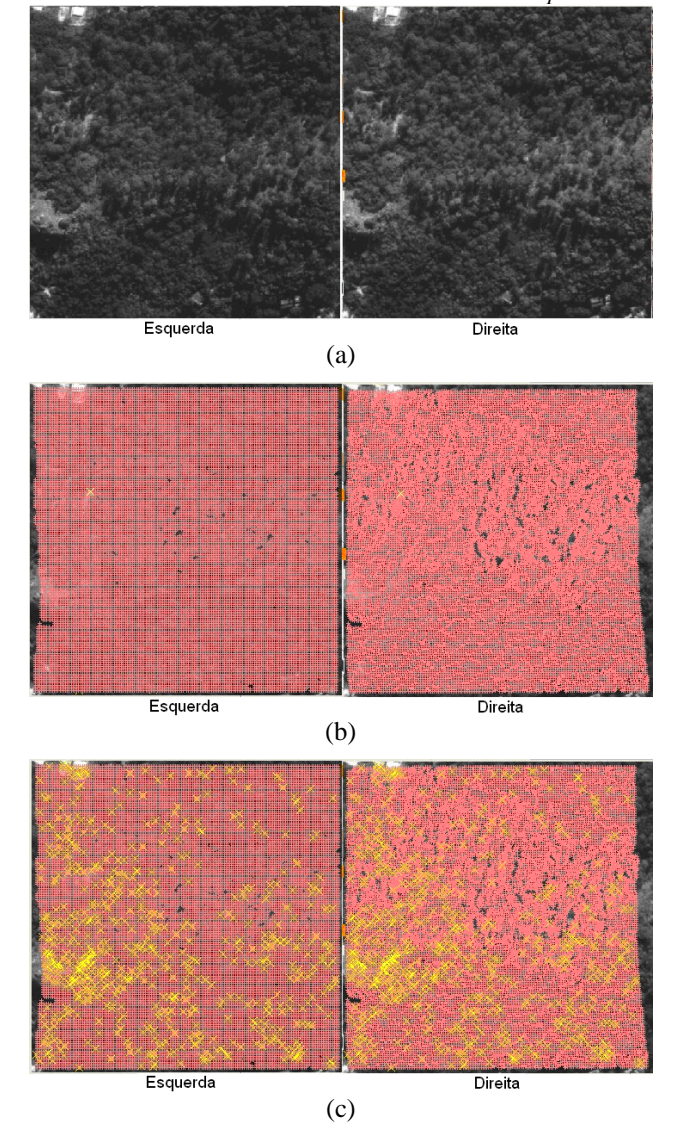

Figura 6 – Resultados da correspondência automática sobre uma região de floresta (a) antes da correspondência, (b) começando por uma semente manual e (c) pelo método híbrido.

#### **Regiões Rurais**

Regiões rurais com vegetação característica de campo ou cerrado são também regiões com textura característica. Porém, o aspecto local não é tão afetado como nas regiões de floresta, uma vez que os objetos possuem pouca altura e os objetos mais elevados geralmente apresentam-se dispersos.

Esta região apresenta as melhores características para o funcionamento do método de correlação por mínimos quadrados com crescimento de região, apresentando os melhores resultados entre todas as regiões propostas.

A figura 7a apresenta uma área rural típica. As figuras 7b e 7c apresentam os resultados da correspondência automática com uma semente e pelo SIFT, respectivamente. Assim como na experiência da

*Recife - PE, 8-11 de setembro de 2008 p. 000-000*

região de floresta, não foram encontradas barreiras de forma a impedir por completo o avanço do algoritmo de correspondência a partir de uma única semente.

conforme observado nas figuras 8b e 8c. Assim como nos dois primeiros experimentos, uma cobertura satisfatória foi obtida a partir de uma única semente.

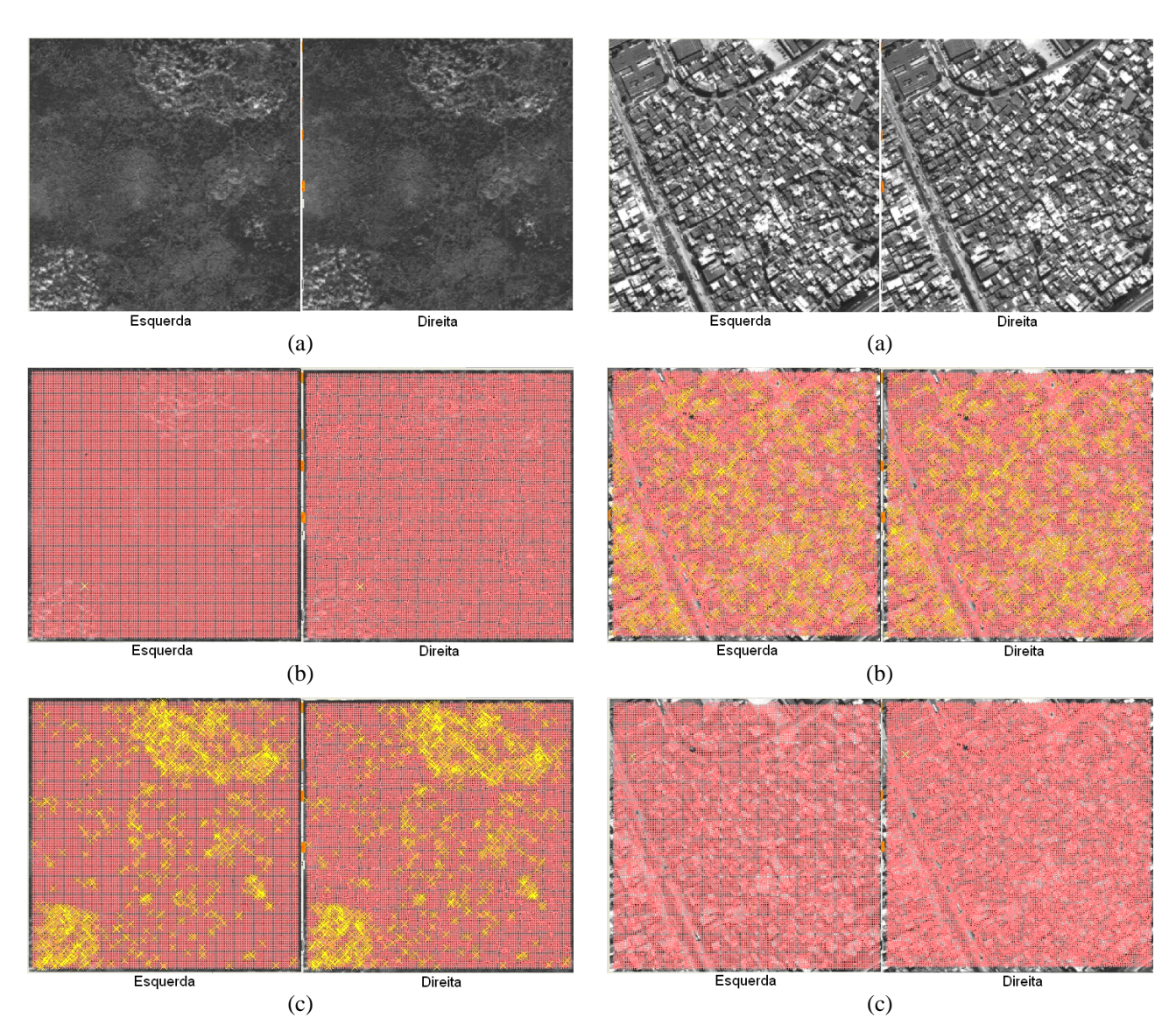

Figura 7 – Resultados da correspondência automática sobre uma região rural (a) antes da correspondência, (b) começando por uma semente manual e (c) pelo método híbrido.

# **Regiões Residenciais**

Regiões residenciais são regiões modificadas pelo homem, apresentando textura peculiar e com maior presença de feições únicas do que as regiões anteriores, podendo apresentar uma distribuição de construções densa ou esparsa.

A figura 8 apresenta o resultado obtido sobre uma região residencial. A região utilizada nos experimentos possui uma alta densidade de casas, com 2 andares em média (figura 8a). Para esta região, o método de correlação também apresentou bom desempenho,

Figura 8 – Resultados da correspondência automática sobre uma região residencial (a) antes da correspondência, (b) começando por uma semente manual e (c) pelo método híbrido.

#### **Regiões com Prédios Altos**

Nos experimentos anteriores, o método híbrido proposto não apresentou melhorias no desempenho da correspondência automática. Isto se deve ao fato de que o procedimento de correlação por mínimos quadrados com crescimento de região pôde avançar, através de uma única semente, por toda a sub-imagem nas áreas analisadas.

Conforme mencionado anteriormente, grandes variações de altura podem ocasionar diferenças significativas nas imagens correspondentes. Finalmente, o

desempenho do método proposto sobre as áreas com prédios altos são analisadas nesta seção.

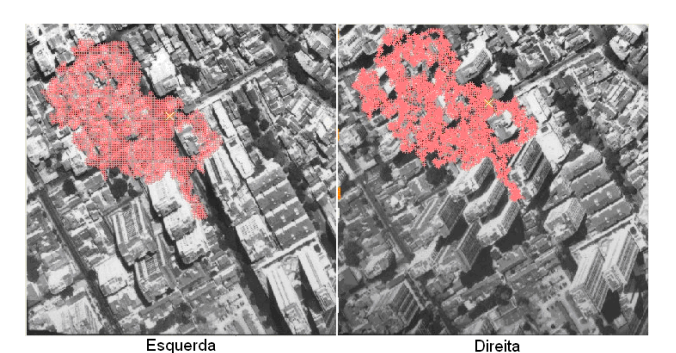

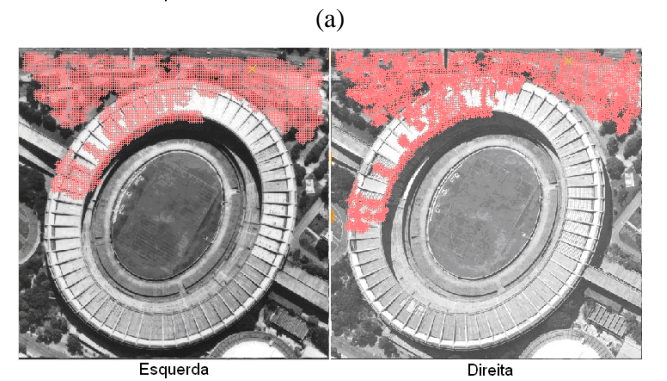

(b) Esquerda Direita

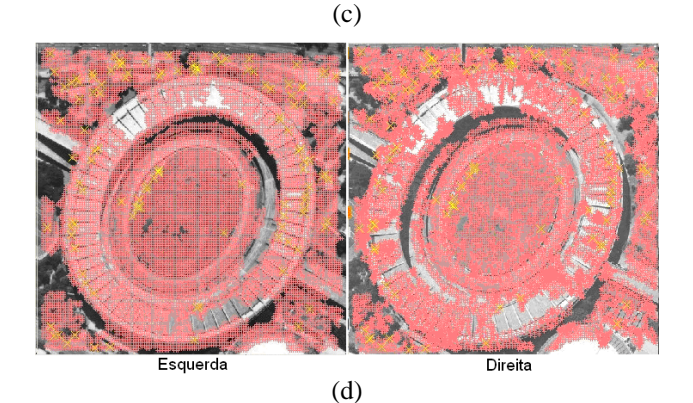

Figura 9 – Duas sub-imagens de diferentes regiões contendo prédios altos. Resultados obtidos a partir de uma única semente manual (a e b); resultados a partir do modelo híbrido (c e d).

*M. T. Silveira; R. Q. Feitosa; K. Jacobsen; J.L.N.S. Brito; Y. Heckel*  Diferentemente dos experimentos anteriores, foram utilizadas duas sub-imagens de diferentes regiões para

análise de regiões com prédios altos. A figura 9 apresenta os resultados sobre essas imagens. As imagens 9a e 9b apresentam os resultados a partir de uma única semente. Note que desta vez a cobertura obtida na imagem foi parcial. Dentre outras causas, as deformações dos objetos altos contribuíram significativamente para interromper o avanço do procedimento de correlação por mínimos quadrados com crescimento de região. No total de 14 topos de edifícios para a sub-imagem apresentada na figura 9a, nenhum deles foi alcançado pela semente única. Na figura 9b, apenas uma parte da cobertura do Estádio do Maracanã foi atingida. O estádio também serviu como barreira para o progresso do procedimento. Já nas figuras 9c e 9d, observa-se que as diversas sementes lançadas pelo SIFT podem alcançar uma área de cobertura bem maior.

Observa-se que nas imagens, onde foi utilizado o modelo híbrido, ainda existem "buracos" na cobertura. Isto se deve principalmente à mudança geométrica dos objetos, onde há oclusão de fachadas, presentes em apenas uma das imagens do estereograma.

Para a imagem 9c, dos 14 topos de prédios, 10 foram atingidos pelas sementes do SIFT, enquanto que nenhum deles foi atingido pelo procedimento da semente única.

A tabela 2 apresenta o número de prédios atingidos pelo método da semente manual, assim como o número de prédios atingidos pelo modelo híbrido. Nesta tabela, são apresentados também os testes com o mesmo tipo de região feito com imagens IKONOS (Silveira et al 2008).

Os resultados indicam que o método proposto é bastante eficiente no que diz respeito a fornecer uma cobertura densa de pontos homólogos na presença de fortes mudanças de elevação.

|                       | Número de Topos de Edifícios |                                                |                                             |  |
|-----------------------|------------------------------|------------------------------------------------|---------------------------------------------|--|
| Sub-<br>imagem        | Total                        | Alcançados a<br>partir de uma<br>única semente | Alcançados a<br>partir do<br>modelo híbrido |  |
| <b>Imagens IKONOS</b> |                              |                                                |                                             |  |
| 1                     | 25                           |                                                | 18                                          |  |
| 2                     | 21                           | 5                                              | 16                                          |  |
| 3                     | 14                           |                                                |                                             |  |
|                       | 17                           | 6                                              | 10                                          |  |
| 5                     | 24                           |                                                | 22                                          |  |
| Média                 | 100 %                        | 15 %                                           | 72 %                                        |  |
| Imagem Aérea          |                              |                                                |                                             |  |
|                       | 14                           |                                                | 10                                          |  |
| Média                 | 100 %                        | 0 %                                            | 71 %                                        |  |

Tabela 2 - Topos de edifícios atingidos por cada método.

## **Avaliação Geral dos Resultados de Cobertura**

O gráfico da figura 10 apresenta os resultados obtidos nos experimentos realizados nas imagens aéreas. Observa-se que os resultados são semelhantes para as regiões de floresta, rural e residencial. Porém, é notória a melhoria de desempenho para as regiões de prédios altos, uma vez que dois aspectos do modelo híbrido puderam ser observados nesta região: a maioria dos topos dos prédios foi atingida e o espalhamento das sementes pelo

SIFT permitiu transpor algumas barreiras que impediam o avanço do procedimento de correlação por mínimos quadrados com crescimento de região.

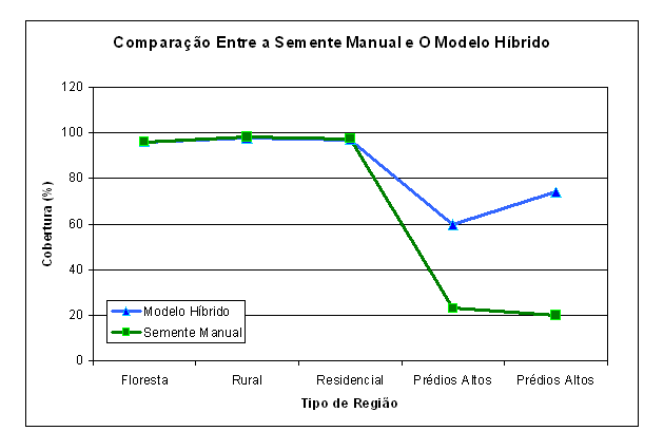

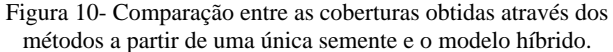

#### **Modelo 3D**

A figura 11 mostra um exemplo de reconstrução 3D baseada em pares de pontos homólogos obtidos pelo método proposto. Neste exemplo foram utilizados dados de orientação interior e exterior do par fotogramétrico, calculados através da estação fotogramétrica livre E-FOTO (E-FOTO, 2007). No Matlab, criou-se a ortoimagem de forma a combiná-la com o modelo 3D e gerar a visualização. A figura 11 apresenta o resultado obtido, com dois ângulos de visão diferentes.

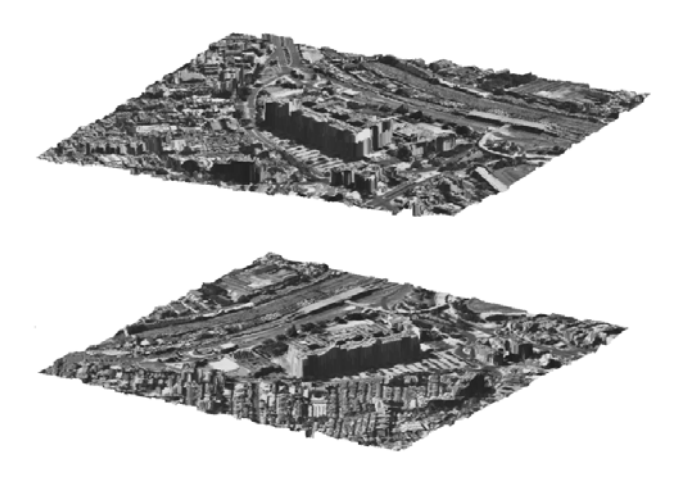

Figura 11- Reconstrução 3D de uma cena, a partir dos pontos homólogos obtidos através do modelo híbrido, visto de 2 ângulos distintos.

## **5 CONCLUSÕES**

Foi proposto neste trabalho um algoritmo de localização automática de pontos homólogos que combina métodos baseados em área e feições. O algoritmo primeiramente aplica o SIFT de forma a fornecer um conjunto inicial de sementes, utilizadas em um passo subseqüente pela correlação por mínimos quadrados com

*M. T. Silveira; R. Q. Feitosa; K. Jacobsen; J.L.N.S. Brito; Y. Heckel* 

crescimento de regiões, de forma a gerar uma nuvem de pontos densa e bem distribuída em um estereograma, sem a necessidade de intervenção humana.

Nos testes realizados em áreas de florestas, rurais e residenciais, o desempenho do modelo híbrido foi semelhante ao desempenho obtido a partir de uma única semente. Diferentemente das três regiões anteriores, o desempenho do modelo proposto sobre regiões que apresentam prédios altos foi bem superior em todos os casos, se comparado ao desempenho de uma única semente.

Os testes também sugerem que o algoritmo do SIFT poderia ser simplificado para este tipo de aplicação. Uma vez que a escala e a orientação em ambas as imagens do par estéreo aéreo ou orbital são constantes e conhecidas, alguns passos do SIFT, desenvolvidos de forma a garantir invariância quanto à rotação e escala, poderiam ser suprimidos ou simplificados sem impacto significativo no resultado final. Um estudo sobre estas possibilidades está planejado como continuação desta pesquisa.

## **AGRADECIMENTOS**

Os autores deste artigo gostariam de agradecer ao Conselho Nacional de Desenvolvimento Científico e Tecnológico (CNPq) e a Agência Aeroespacial Alemã (DLR) pelo suporte financeiro ao desenvolvimento desta pesquisa.

## **REFERÊNCIAS**

E-FOTO, **E-FOTO Uma estação fotogramétrica digital educacional livre sob a GNU/GPL**. Disponível em <<http://www.efoto.eng.uerj.br/>>. Acesso em 7 outubro 2007.

Gruen, A.W. Adaptive Least Squares Correlation: A powerful Image Matching Technique. **South Africa Journal of Photogrammetry Remote Sensing and Cartography***,* pp. 175- 187, 1985.

Harris, C.; Stephens, M. A combined corner and edge detector. **In Fourth Alvey Vision Conference**, Manchester, UK, pp. 147- 151, 1988.

Jacek Grodecki. Ikonos Stereo Feature Extraction – RPC Approach. **Proc. ASPRS Annual Conference**, St. Louis, pp. 23-27, 2001.

Jacobsen, K.; Büyüksalih, G. Determination and improvement of digital elevation models based on moms-2P imagery, **Turkish-German Geodetic Days**, Berlin, 2001.

Lowe, D. Distinctive Image Features from Scale Invariant Key points. **International Journal of Computer Vision** pp. 91-110, 2004.

Mikolajczyk, K.; Schmid, C. Scale & Affine Invariant Interest Point Detector. **International Journal of Computer Vision**, pp. 63-86, 2004.

Mikolajczyk, K.; Schmid, C. A performance Evaluation of local descriptors. **IEEE**, 2005.

Otto,G.P; Chau,T.K.W. Region-growing algorithm for matching of terrain images. **Image and Vision**, V. 7, N.2, pp. 83-94, 1989.

Schenk, T. **Digital Photogrammetry – Volume I**. Estados Unidos: editora Terra Science, 1999, 412p.

Silveira, M.T. et al. A Hybrid Method For Stereo Image Matching, Beijing, China. **XXI Congress The International Society for Photogrammetric and Remote Sensing**, 2008.

Trucco, E.; Verri, A. **Introductory Techniques for 3-D Computer Vision.** Estados Unidos: editora Prentice Hall, 1998, 343p.

Youtube, **UERJ 3D – Larger Area II**. Disponível em: <[http://www.youtube.com/my\\_videos2?pi=0&ps=20&sf=added](http://www.youtube.com/my_videos2?pi=0&ps=20&sf=added&sa=0&sq=&dm=1)  $&$ sa=0 $&$ sq= $&$ dm=1# $&$ >. Acesso em 15 julho 2008.